# Come creare un file per la stampa di opuscoli

Di seguito puoi trovare le linee guida e le specifiche necessarie per creare correttamente un file per la stampa di opuscoli a punto metallico:

I file inviati devono rispettare le seguenti specifiche:

Tutti gli opuscoli verranno stampati in quadricromia CMYK (dall'inglese Cyan, Magenta, Yellow e Black - Ciano, magenta, giallo e nero) con il profilo colore Fogra 39. Le immagini con modelli di colore RGB o PANTONE vengono convertite automaticamente nel profilo di separazione standard, che potrebbe provocare un leggero cambio di colore dei design stampati. Per evitare queste variazioni, assicurati che il tuo file utilizzi il modello di colore CMYK.

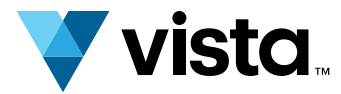

## **Colori** 2.

## Formato del file, layout e copertine 1.

- Formato PDF con tutti i tipi di carattere integrati
- Nessuna protezione con password
- $\vee$  Pagine singole e disposte nell'ordine di lettura corretto
- Includere 4 pagine di copertina
- Alta risoluzione (consigliamo 300 DPI)  $\checkmark$
- Il file dovrebbe pesare al massimo 512 MB

N.B : Il file deve sempre includere 4 pagine di copertina (vedi le indicazioni di seguito). Se desideri stampare solo sul lato esteriore di ciascuna pagina di copertina, puoi lasciare l'interno di queste pagine vuoto, ma devi comunque includerle nel file.

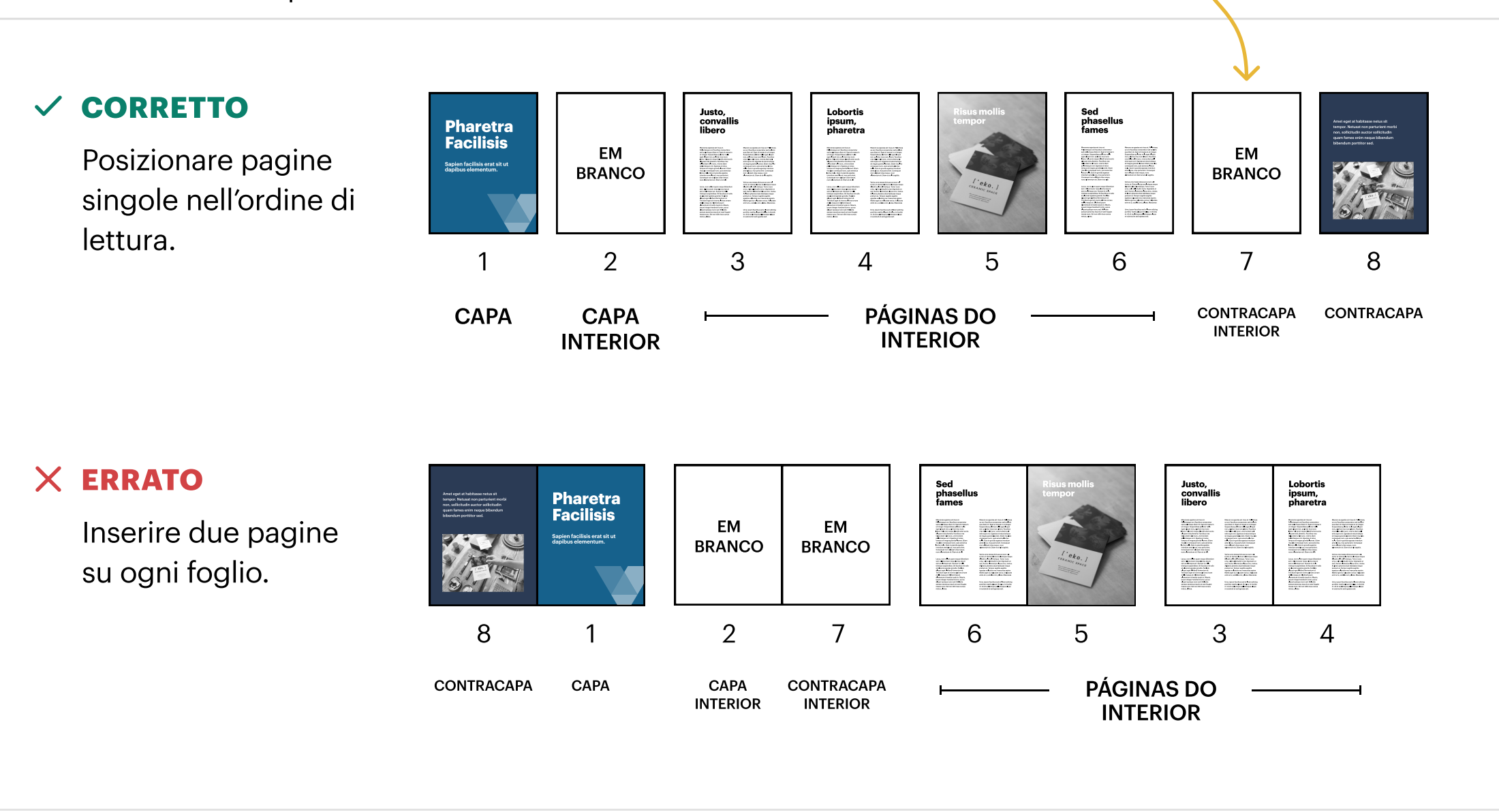

La risoluzione di 300 dpi è quella richiesta per la stampa di riviste, cataloghi e libri di alta qualità. Valori inferiori a questo potrebbero compromettere la qualità della stampa degli opuscoli.

Per evitare che compaiano margini bianchi sulle immagini che si estendono fino al bordo della pagina, assicurati che superino di 3 mm ogni lato della pagina.

Il testo e altre informazioni importanti dovrebbero essere posizionati almeno a 5 mm dal bordo. Se sono troppo vicini alla rilegatura, saranno difficili da leggere, mentre se sono troppo vicini al bordo della pagina, potrebbero essere tagliati.

#### Risoluzione 3.

#### Margini 4.

Quando ti viene chiesto di selezionare le "Pagine" dell'opuscolo, ci si riferisce al numero totale di pagine del documento, incluse le quattro pagine di copertina richieste per tutti i file.

I fogli sono sempre composti da due pagine: una anteriore e una posteriore.

## Pagine 5.

## Informazioni aggiuntive 6.

Il peso minimo per la riga di stampa è 0,25 pt.

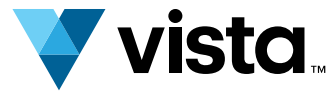

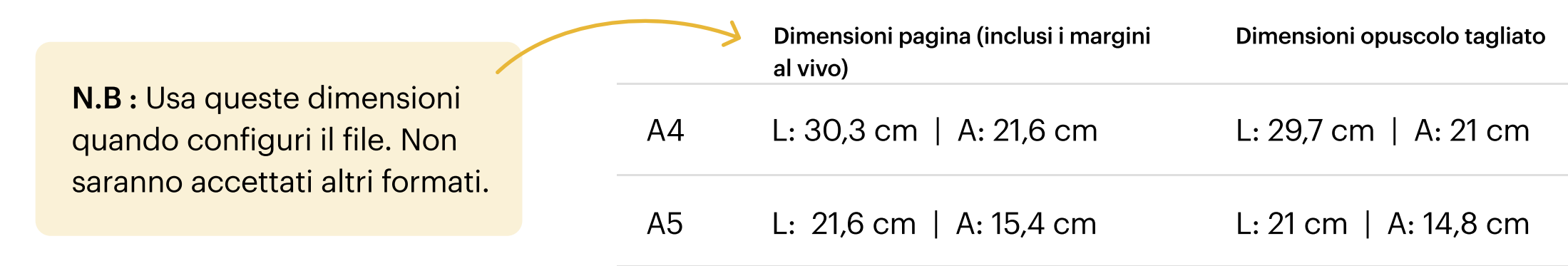

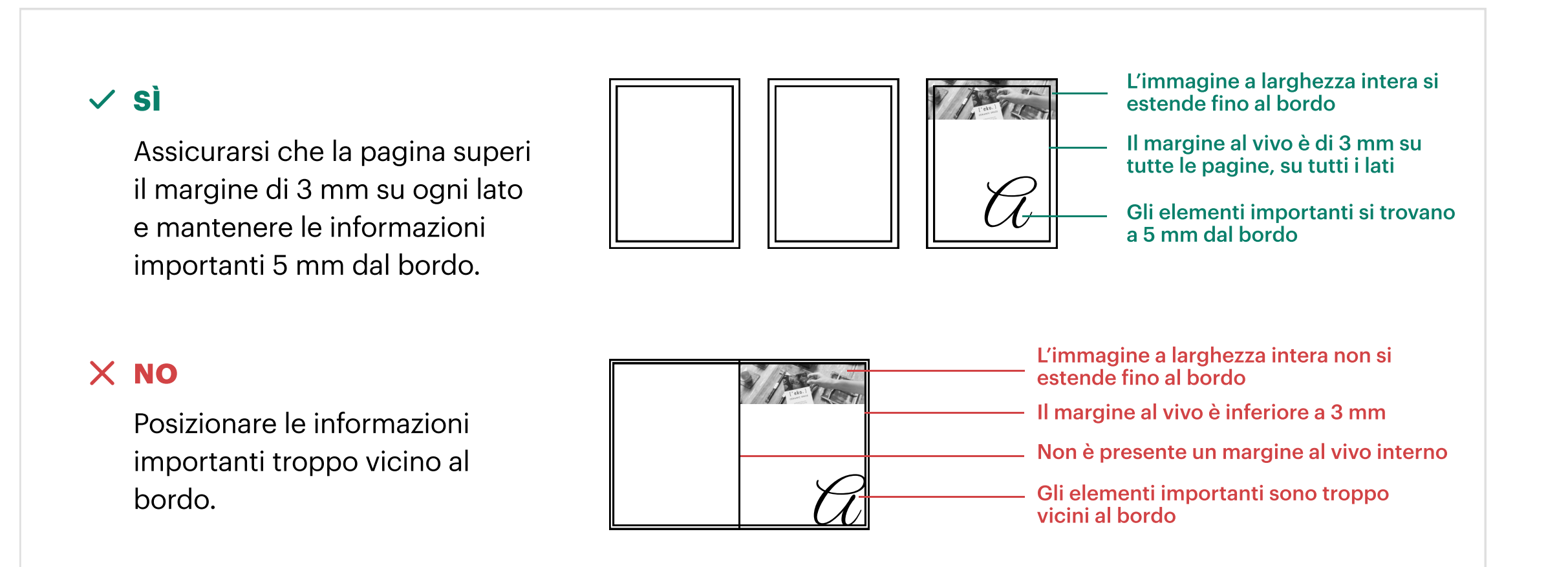